**1. Einleitung − Was ist Systemadministration? =============================================**

**System Administration: It's a dirty job, but someone said I had to do it.**

**Aufgaben eines Sysadmin gestern und heute:**

 **Früher Heute**

- **− Einrichten von neuen Nutzern Auch heute gibt es neue User**
- **− Druckermanagment Tonerpatrone Wechseln, Druckerjobs canceln, Drucker reaktivieren, Nutzer beruhigen, Das ist immer noch so. "Der Drucker druckt nicht, ich habe nichts gemacht."**
	- **− Fragen beantworten:** "Wie kann ich ....?"  **Das "Dialog−Manual" noch keine Manuals.**
	-

 **per Hand mit Scripte, Oberflächen automatisiert**

Die Nutzer lesen immer

 **− Prozesse killen Auch heute sollen Prozesse noch endlos laufen.**

## **Früher Heute**

- **− Prozesse/Daemone nach Möglich, aber es gibt Absturz neu starten auch Überwachungstools**
	- **− Tastaturen aktivieren kommt seltener vor**
	- **− Backups veranlassen Die Datenmengen sind (zeitzyklisch, häufig) nur viel größer.**
	-
- **<sup>−</sup>"Mein Rechner macht nichts mehr!!!!" Passiert seltener, da die**Monitoring/Tracing **Rechner schneller sind und mehr** 
	- **bei Fehlern so etwas noch vor.**
	- **− Speicherplatz auf Platten schaffen Jeder erfüllte Wunsch erzeugt Hilferuf: "Ich kann nichts mehr viele neue kleine Wünsche speichern!!!!"**
	- **− Sicherheitslöcher finden und Schlimmer als je zuvor, beseitigen, Einbrecher suchen dank Internet und verfolgen**

 **− Restore von Files Auch heute löschen Nutzer ihre Files unabsichtlich.**

 **Prozessoren haben, gibt es dieses Problem nicht so oft.**

 **− Rebooting von Systemen Alle zwei bis drei Jahre kommt**

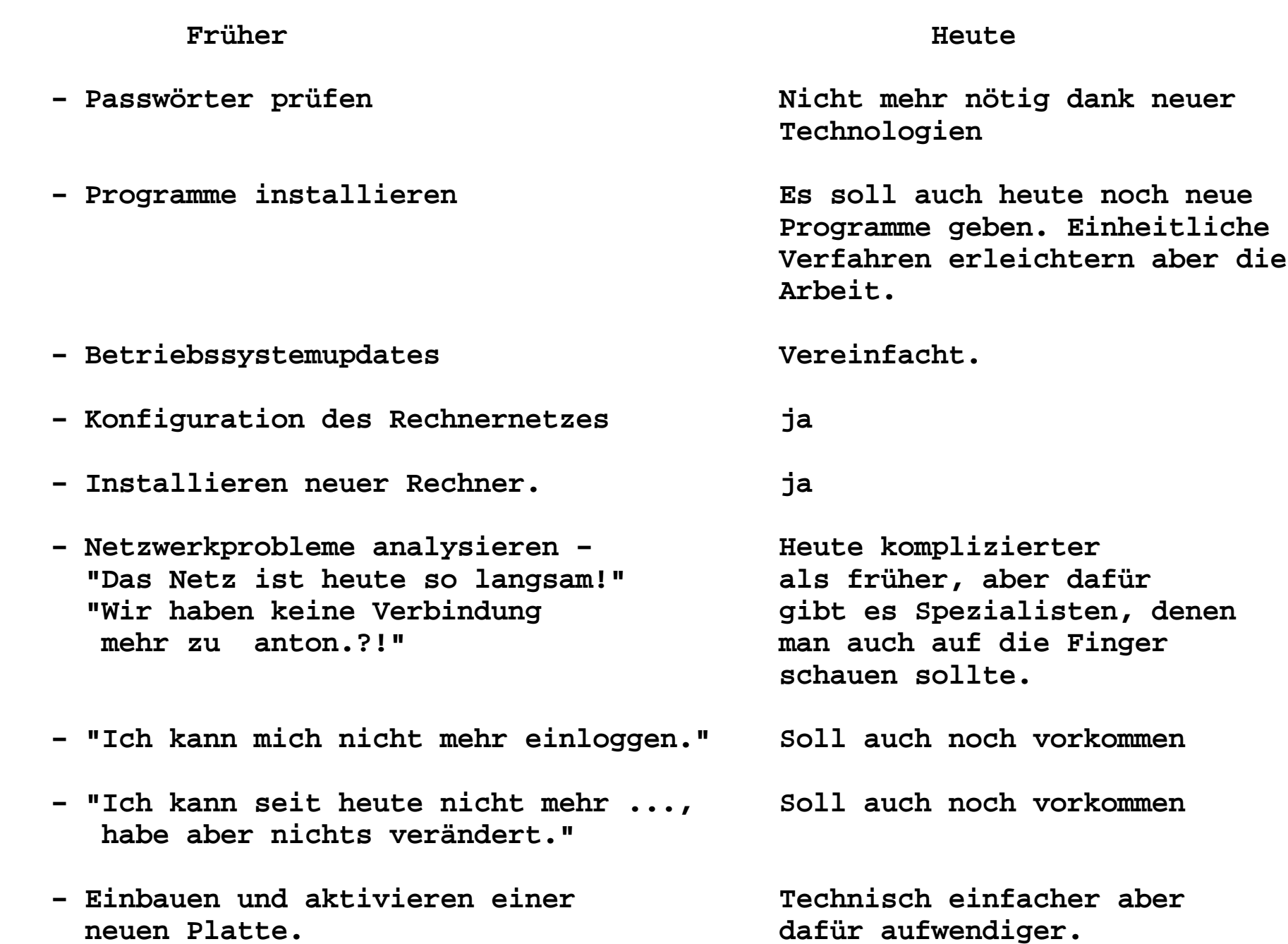

**4**

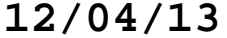

**5**

# **Früher Heute**

- **− Erstellen von Scripten zur Mehr denn je Automatisierung der Tätigkeit**
- **− Sammeln von Daten aller Art wird immer noch gebraucht für die Abrechnung**
- **-** Besuchen von Tagungen Nennt man heute Workshop
- **− Besuche von Verkäufern ertragen Solche Leute gibts immer noch**

 **oder Meeting**

  **aber ab und zu will man ja auch neue Hardware haben**

**Sysadmin sollte also sowohl gut in der System−Software als auch in derHardware bewandert sein. Er muß nicht alle Anwender−Programme im Detail kennen!! Die Kenntnis von elementaren Beispielen für die häufig genutzten Anwender−Programme sind aber nützlich.**

**Etwas Psychologie:**

**−−−−−−−−−−−−−−−−−−**

**Der Sysadmin ist auch nur ein Mensch:**

 **Sysadmin muss mit seinen Nutzern kommunizieren. Sysadmin ist zugleich Dienstleister als auch Authoritätsperson. Je mehr er Dienstleister ist, je mehr springt er von einem Ereignis zum anderen und kommt nicht zu seinern eigentlichen Arbeit. Als Authoritätsperson ist er für die Sicherheit des gesammten Systems verantwortlich und muss sich dementsprechend autoritär gegenüber den Nutzern verhalten.**

**Problematisches:**

 **Ist der Systemadmin gut und die Nutzer merken nichts von seiner Arbeit, kommen die Manager leicht auf die Idee, daß er überflüssig ist!? Macht der Sysadmin seine Arbeit schlecht und die Nutzer haben dauernd Probleme, steht der Sysadmin wieder auf der Entlassungsliste. Man muß also den goldenen Mittelweg finden!!!**

**Wichtigste Grundregeln für einen Systemadministrator: =====================================================1. Ruhe bewahren!! 2. Ruhe bewahren!! 3. Ruhe bewahren!!4. Nachdenken! 5. Nachdenken!6. HandelnSehr wichtig!!! Wissen und verstehen, wie die Dinge funktionieren!!! Man sollte es wenigstens versuchen.Werbung: "Administration ist heutzutage mit modernen Tools kinderleicht, jeder kann es und eigentlich braucht man keine Administratoren mehr."**

**Jemand sollte aber trotzdem verstehen, wie die Dinge wirklich funktionieren −das ist der Systemadministrator.**

```
Allgemeine Regeln für die tägliche Arbeit:−−−−−−−−−−−−−−−−−−−−−−−−−−−−−−−−−
− Man plant alle Tätigkeiten gründlich bevor man sie ausführt.− Man macht vorher Sicherheitskopien, damit man später alle Änderungen wieder rückgängig machen kann. tar cvf a.old ./a
 cp −r a a.old ; chmod a−w a.old
 scp −r a root@save:/home/save/
 rsync −avlHxD −e ssh ./a root@save:/home/save/
 oder ganze Filesysteme mit "dump" oder Backupsystem sichern, Snapshot− Man testet vorher Änderungen auf Systemen, die nicht benutzt werden. (Virtuelle Maschinen sind schon erfunden)− Man geht in kleinen Schritten vorwärts.− Änderungen werden nicht an Freitagen, am Feierabend oder vor dem Urlaub gemacht.− Änderungen, die die Zugriffsrechte des SU betreffen sollten getestet werden, bevor der letzte SU sich ausloggt.− Man sollte verstehen, was man macht!!!!!!
```
**Regeln für die Arbeit als Superuser−−−−−−−−−−−−−−−−−−−−−−−−−−−−−−−** 

**− Erledige so wenig wie möglich Arbeiten als Superuser.**

**− Führe nur unbedingt notwendige Arbeiten als Superuser aus.**

**− Überprüfe die Korrektheit von Kommandozeilen vor dem Abschicken.**

 **Bedenke:**

 **cd / rm −r \*** 

 **löscht alle lokalen Files eines Rechners.**

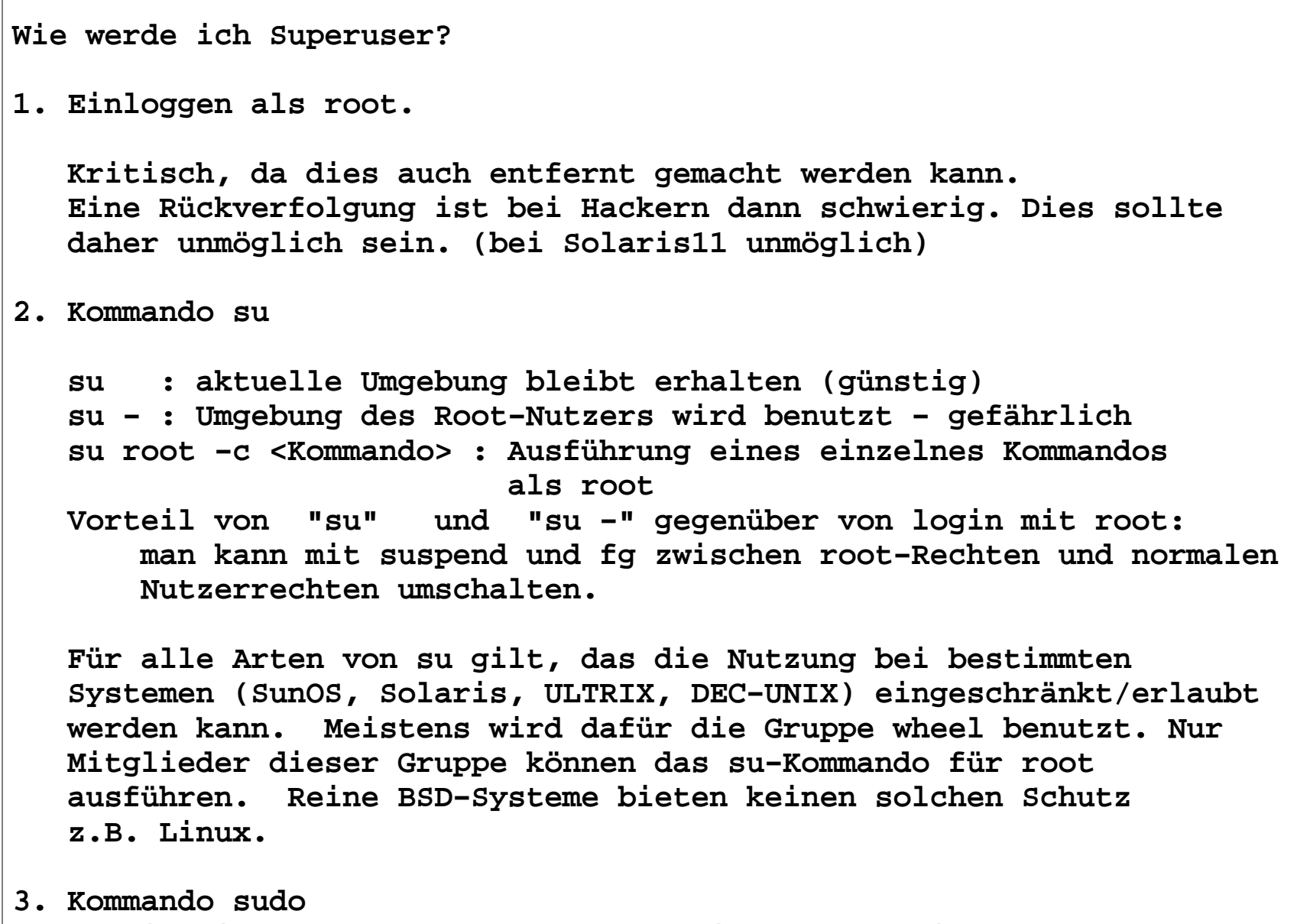

  **Konfigurierbar! Erlaubt Kommandos mit root−Zugriffsrechten ohne Kenntnis des root−Passworts auszuführen.**

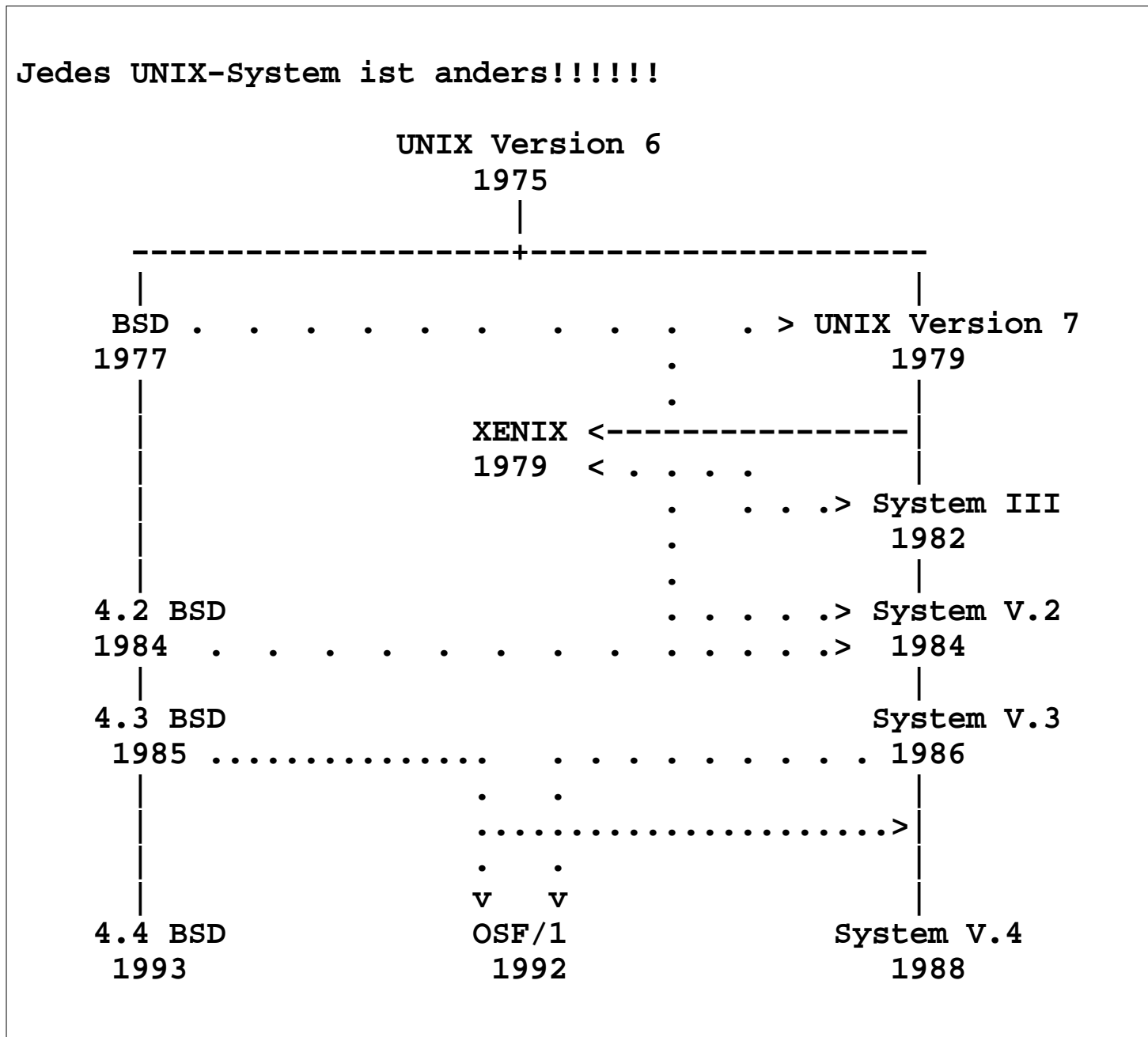

**Kurzer geschichtlicher Abriss1970 − Entstehungsjahr 1971 − UNIX Time Sharing System V1 (3.11.1971) in Bell Laboratorien (Anfang der Arbeiten 1962) Die Pioniere: Ken Thompson, Rudd Cnanday, Boug Mcllroy, Joe Ossana, Dennis Ritchie auf DEC PDP−11/20 64 KByte Haupspeicher, 4 Platten a 2,5 MB Fernschreibmaschinen für die Kommunikation Ziel: Kleines Dialogsystem für die Programmentwicklung für ein kleines Team. System: leistungsfähiges Filesystem + kleines Betriebssystem Philosophie: einfache Programme, die eine kleine Aufgabe perfekt realisieren und die man dynamisch zu grossen Werkzeugen verbinden kann.1972 UNIX Time Sharing System V2, Juni 1972 UNIX Programmer's Manual: "Es gibt zur Zeit zehn UNIX Installationen, mehr sind zu erwarten."1973 − UNIX TimeSharing System V3 − Erster Kernel in C1975 − UNIX Time Sharing System V6 − letzte einheitliche Version erste Portierungen auf nicht PDP−Architekturen (Dauer: 6 Monate)**

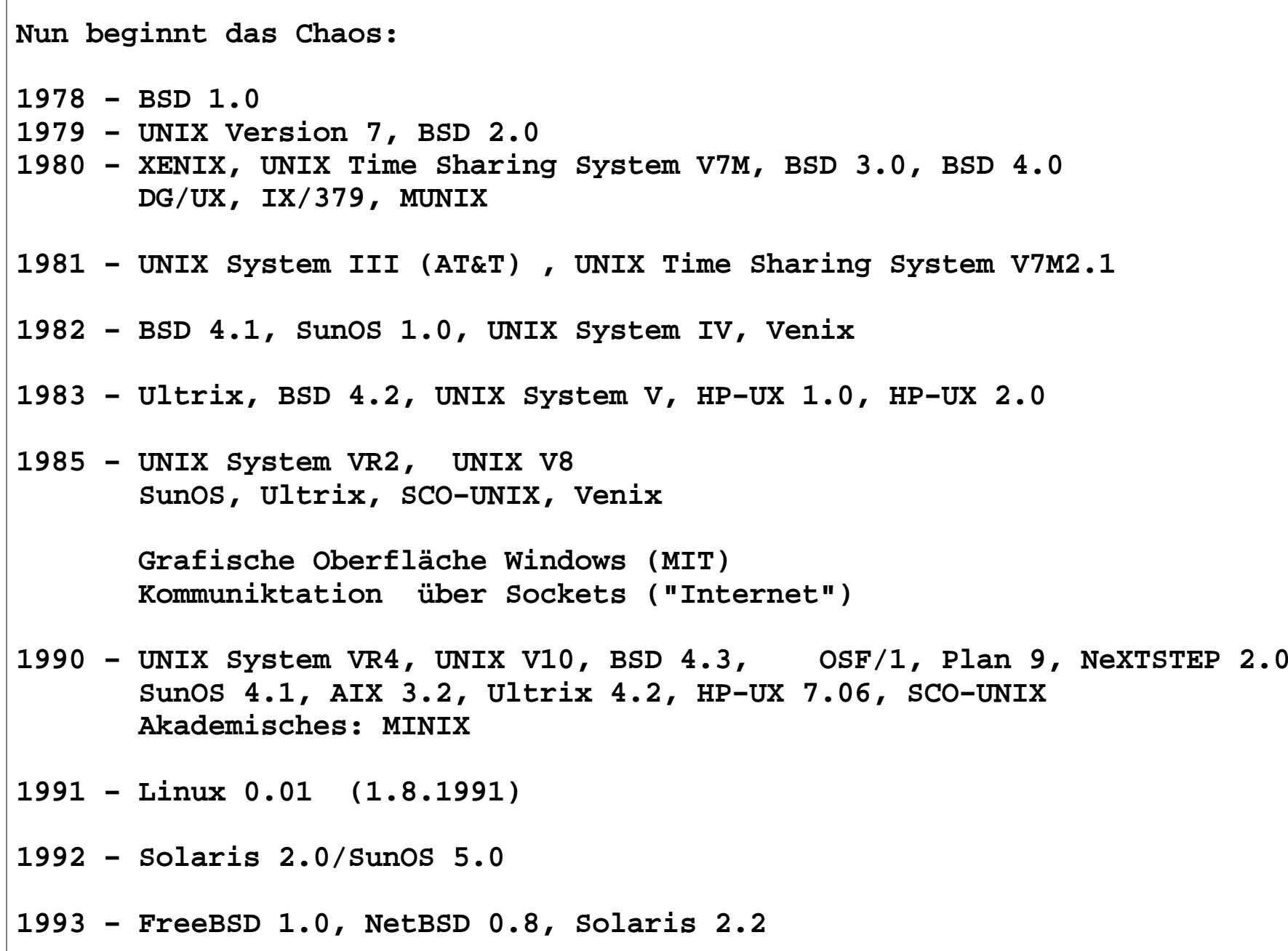

- **1994 − UNIX SYSTEM VR5 BSD−UNIX Version 4.4 SUNOS 4.1.4, AIX 4.1, Ultrix 4.4, HP−UX 9.05 Akademisches: Linux 1.1**
- **1999 − Mac OS Xserver 1.0, Linux 2.2.0, Tru64 Unix V4.0F, Solaris 7, Mac OS X**
- **2003 − FreeBSD 4.9, OpenBSD 3.4 Linux 2.4.23 / 2.6.0 Solaris 2.9, AIX 5L, HP−UX 11.23, Tru64−UNIX V5.1, SCO Unix Ware 7.1.3**
- **2005 − NetBSD 2.0, OpenBSD 3.7, FreeBSD 6, Linux 2.4.31 / 2.6.12, OpenSolaris build 21, Solaris 2.10, AIXi 5L, HP−UX 11.23**
- **2010 − NetBSD 5.0.2, OpenBSD 4.8, FreeBSD 8.1, Linux 2.4.37.6 / 2.6.34 HP−UX 11.31, AIX 6.1 TL3, Solaris 9/10, Open Solaris 11 (OpenIndiana) True64 Unix V5.1B−5, Mac OS X 10.7**
- **2012 − NetBSD 5.1.2, OpenBSD 5.1, FreeBSD 9.0, Linux 2.6.39/3.6.2 HP−UX 11i V3, AIX 7.1, Solaris 11/10, Oracle Solaris 11 Mac OS X 10.8**
- **Man sieht: Es gibt diverse UNIX−Systeme!!!! oder UNIX ist nicht gleich UNIX**

```
Behandelte Systeme: SunOS 4.1.4 = Solaris 1.1.2: BSD−UNIX − noch Solaris 2.x: Systen V.4, BSD
 * Solaris 2.10 condor, adler (Prüfungsthema)
 * Solaris 2.11 rabe, star (Prüfungsthema) HP−UX 11.x: System V.4, OSF/1, BSD DEC−UNIX 4.x: OSF/1, BSD, System V.4 (*)Tru64 UNIX 5.1: OSF/1, BSD * AIX 5.1: (eisenhut) OSF/1, BSD, System V.4 * LINUX: BSD, System V.4, Posix 2.6.x kernel
 * Suse 12.3 (Prüfungsthema) RedHat 5.4/ Fedora 11.0
 Mandravia Linux 2009.1 (Mandrake) 
 Debian 5.0 (Lenny, stable−unstable) * OpenBSD 4.9 5.x FreeBSD: BSD (keine praktischen Erfahrungen) * − im Produktinseinsatz
```
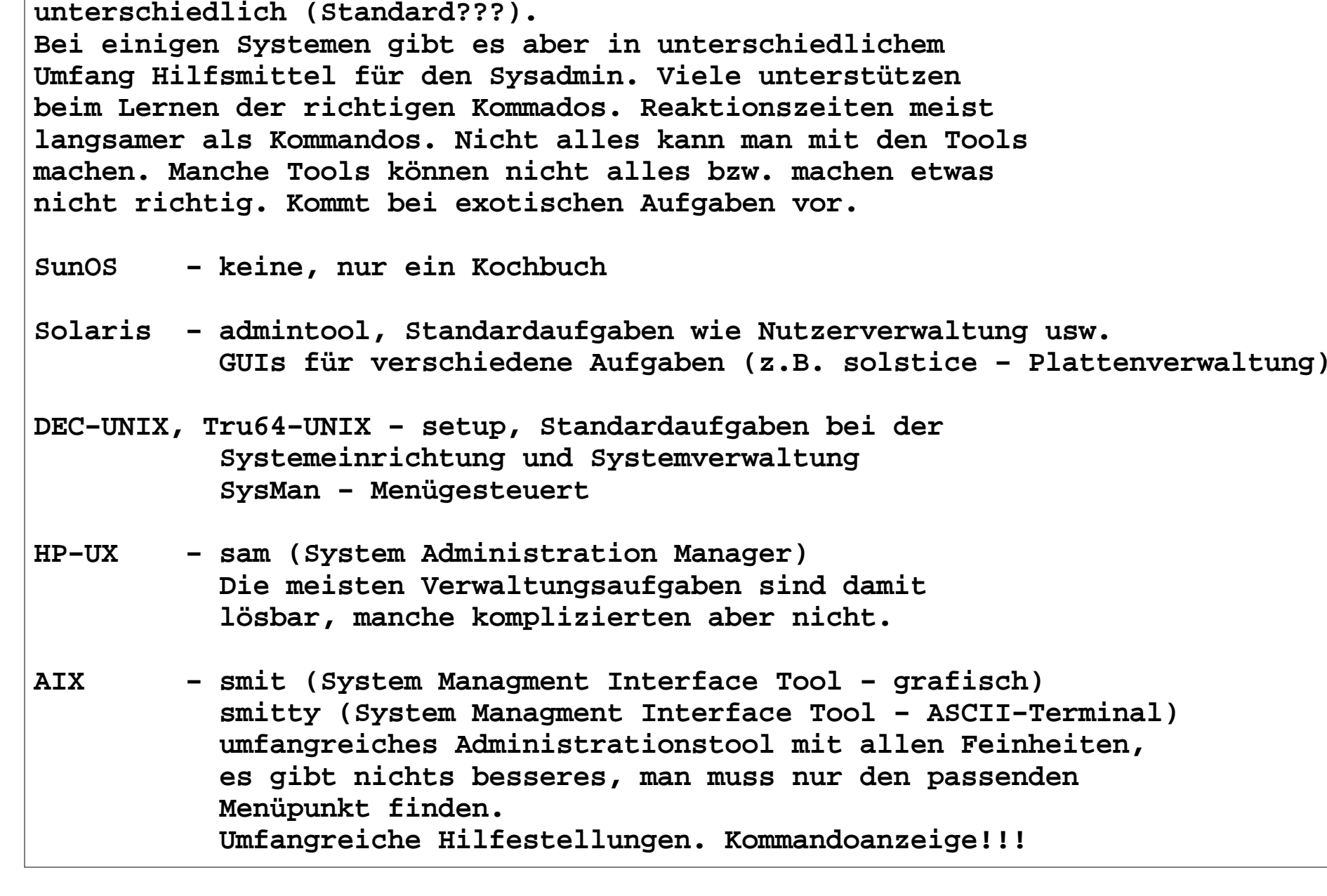

**Alle Aufgaben des Sysadmin sind über Kommandozeilen zu**

**realisieren. Diese sind aber für die verschiedenen Systeme**

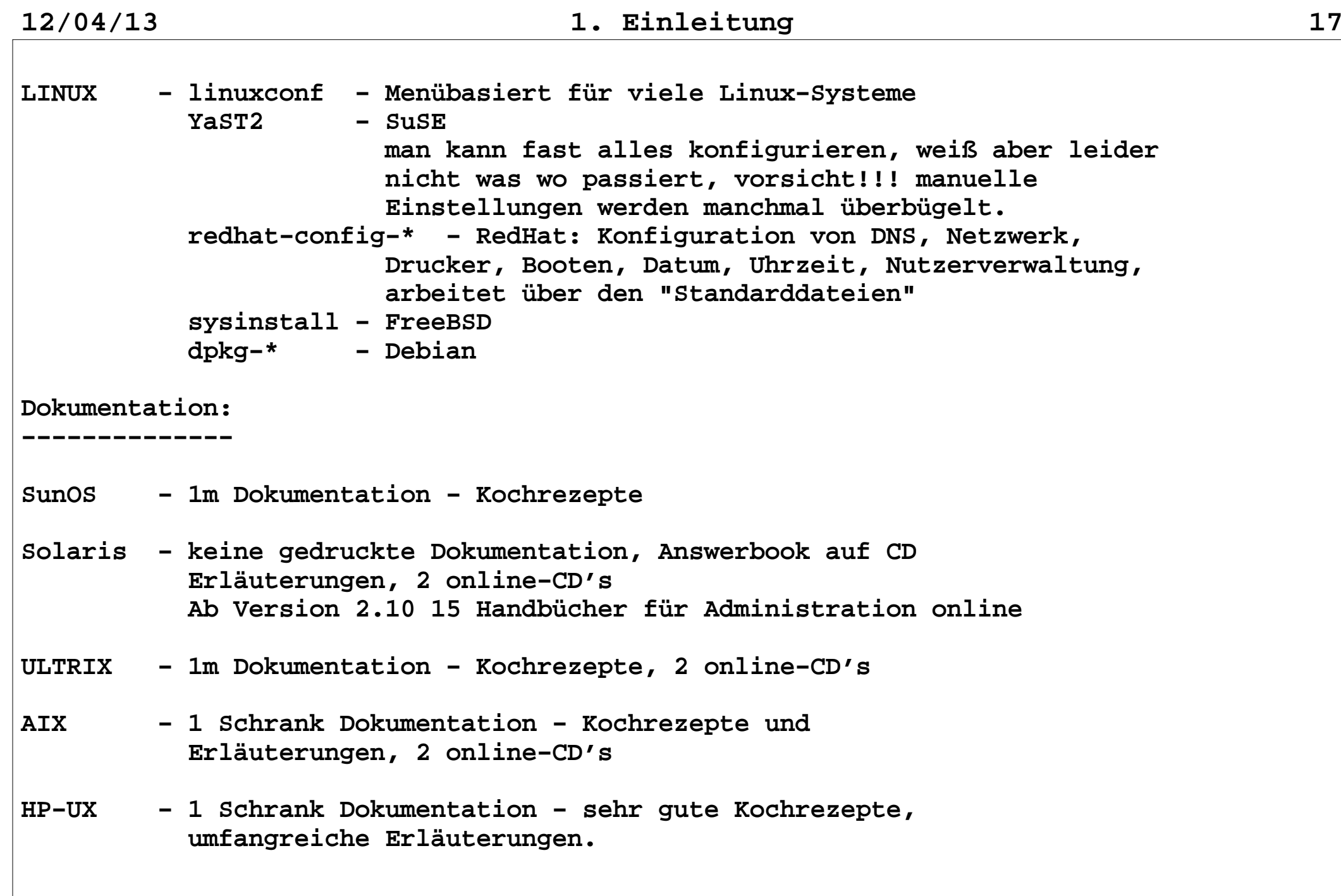

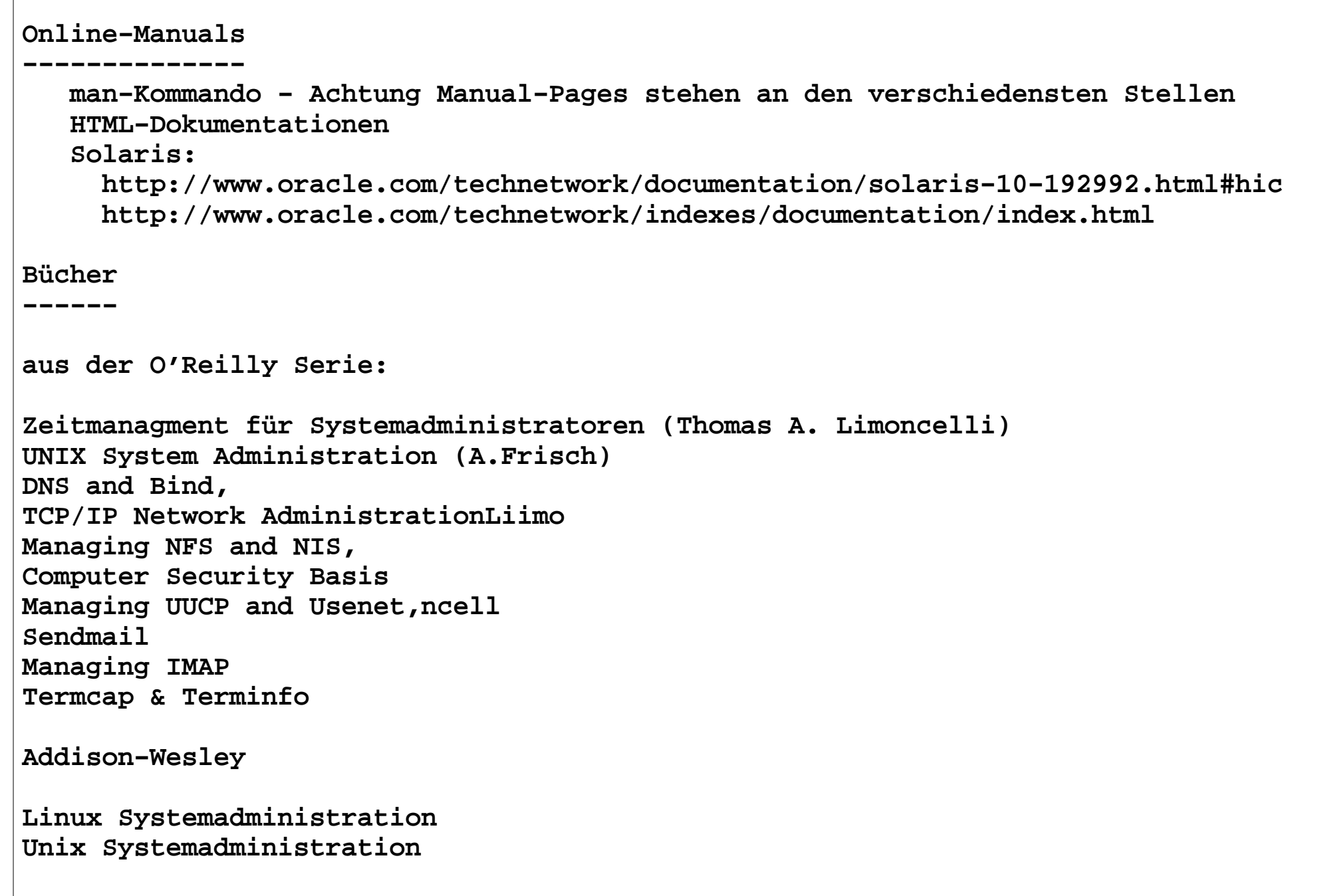

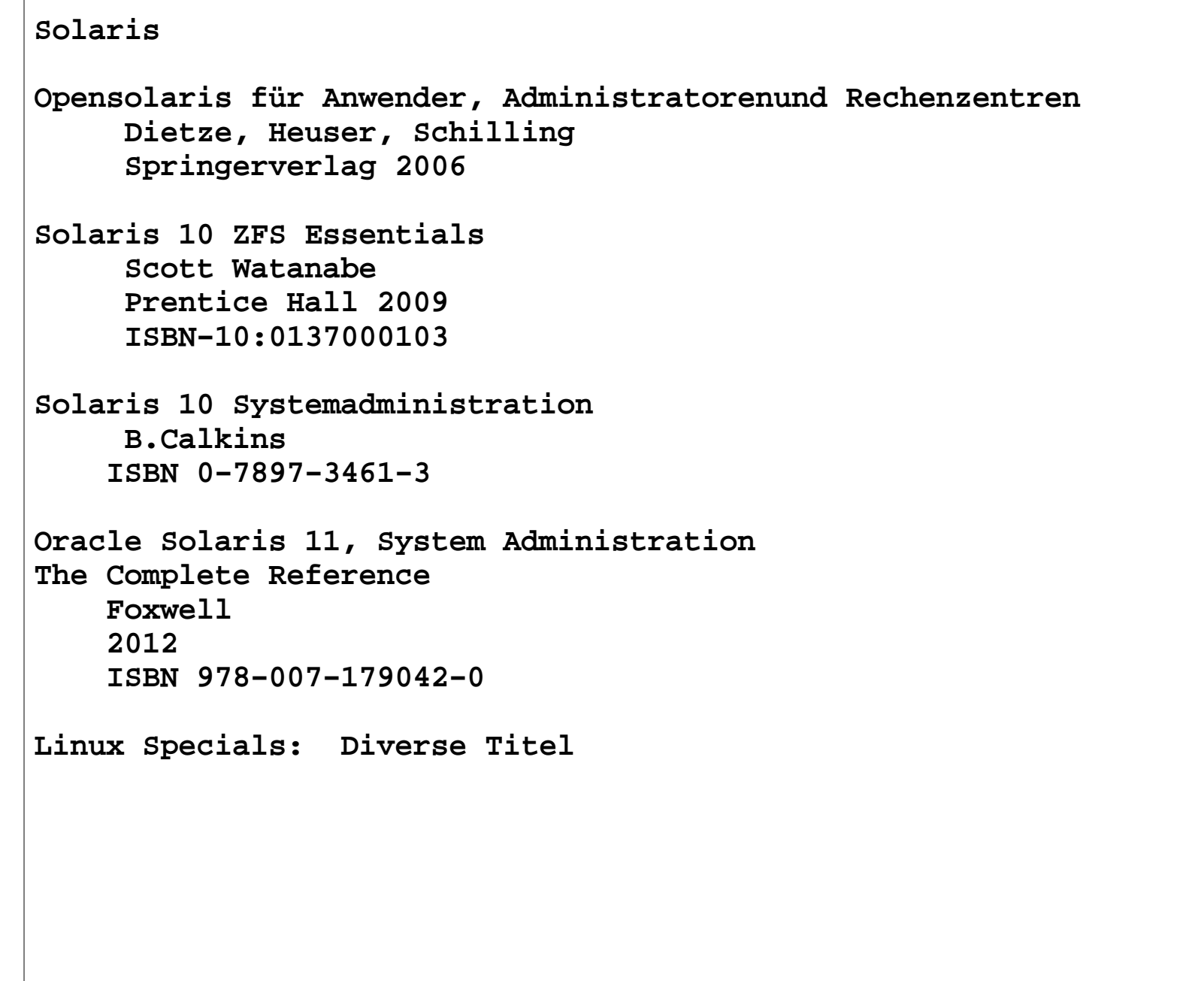